## **LICENSE COMPARISON CHART FOR SAP BUSINESS ONE LICENSE USER TYPES**

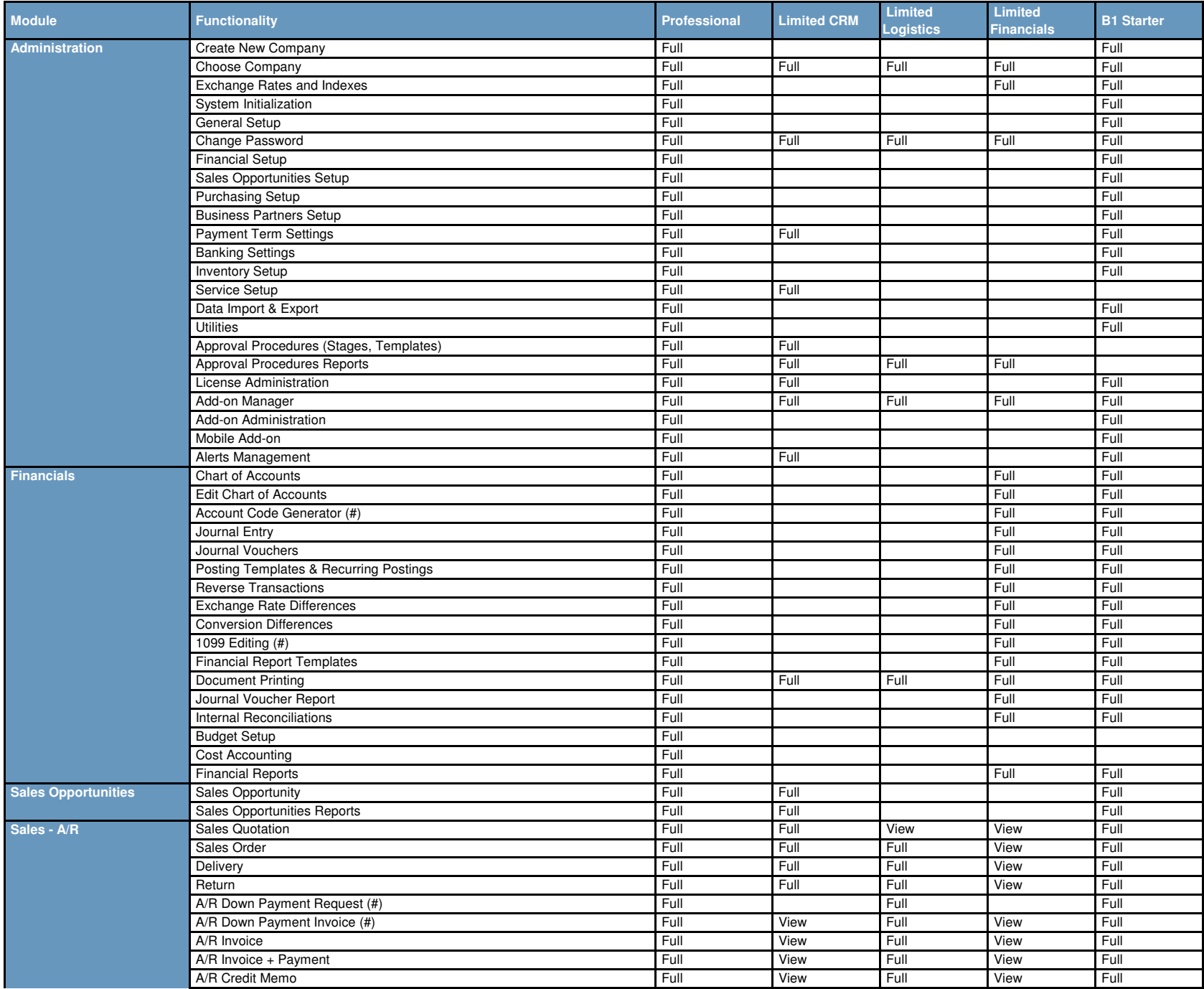

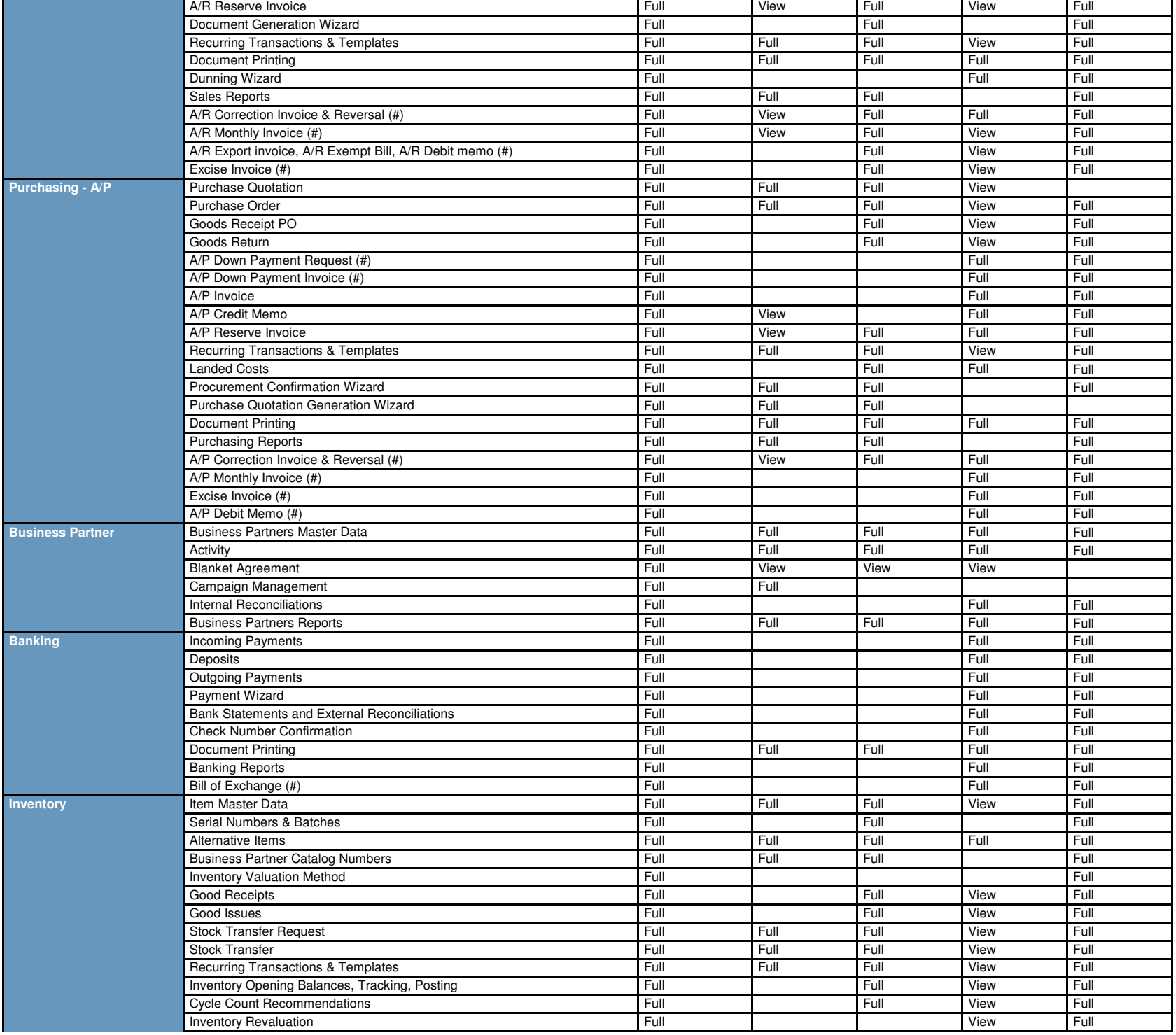

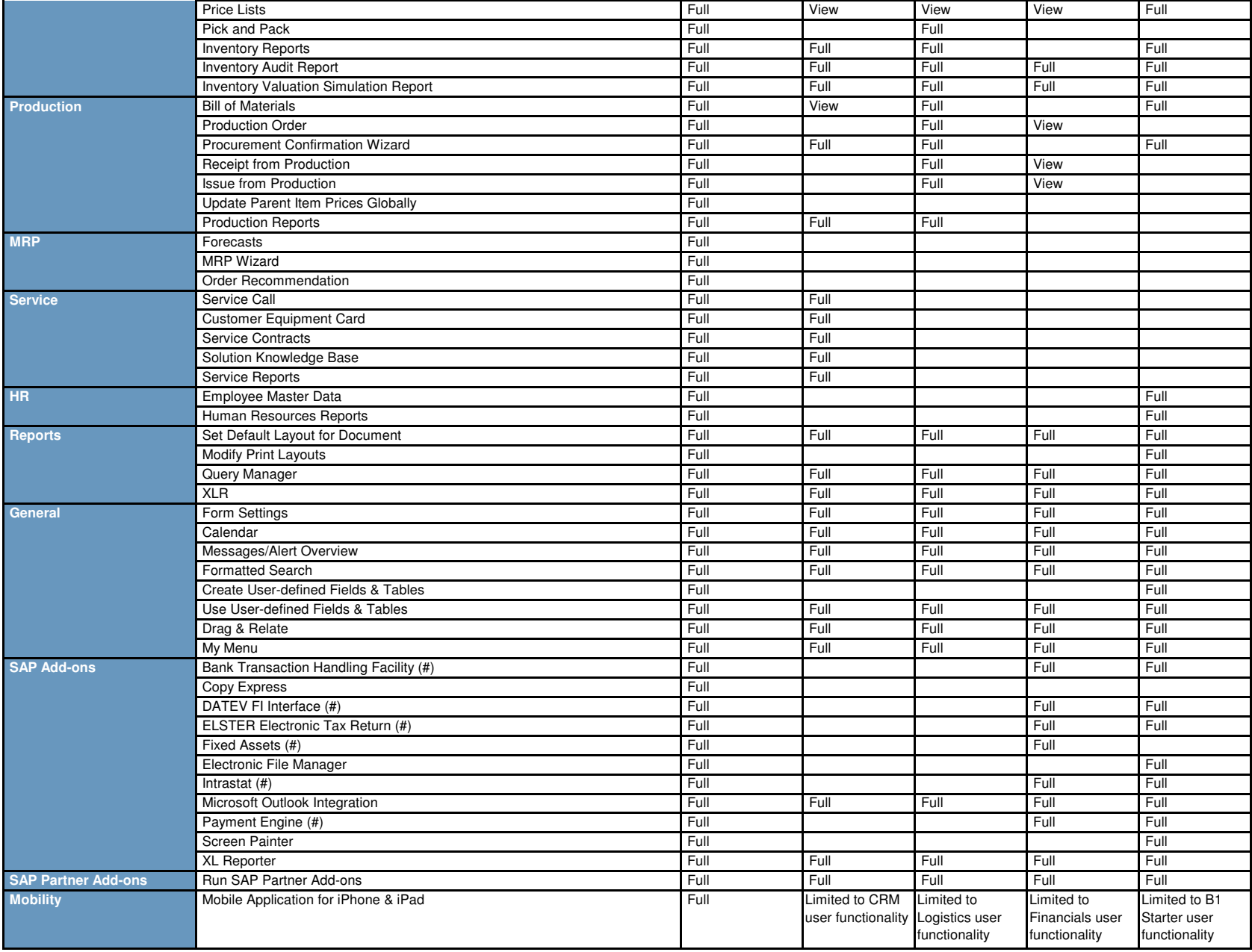

(#) Country specific functions. Please consult the SAP Business One Online Help for more information.

<u>This license comparison chart is provided as a high level document to provide guidance when selecting user types. Because of this, no rights can be derived from this chart on individual</u> <u>screens or menu entries. At all times, the software will be leading and should be checked to get detailed information about the license implementation.</u>